Espace pédagogique de l'académie de Poitiers > Lettres > Enseigner > Usages du numérique et continuité pédagogique

<https://ww2.ac-poitiers.fr/lettres/spip.php?article557> - Auteur : Maud Lacère

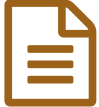

# Faire participer sa classe au jury national de Hors-**Concours**

## Hors-Concours est une belle opportunité pour faire des élèves de première des membres de jury investis

### *Descriptif :*

Cet article, dans l'esprit des nouveaux programmes de première, invite à s'emparer de la marge de liberté proposée, notamment dans la lecture cursive concrétisée à l'examen par la partie *entretien sur une œuvre*, laquelle peut être choisie par l'élève. La sélection Hors-Concours et son dispositif d'élection créent une dynamique porteuse pour engager les élèves dans une posture esthétique et pour les former progressivement à une lecture critique. Voici un aperçu de cette première expérience.

*Sommaire :*

- La proposition
- Quand la sélection de l'Académie Hors-Concours est amenée à l'oral du BAC par les élèves
- $\bullet$  Bilan
- Bon à savoir
- Liens utiles

Le programme de la classe de première étant très contraint tant dans le temps d'une année scolaire que dans les prescriptions d'œuvres, il est apparu important à l'enseignante, accompagnée de la documentaliste<sup>[1](https://ww2.ac-poitiers.fr/lettres/#nb1)</sup>, de saisir toute opportunité favorisant l'**initiative** et la **liberté** des élèves.

L'Académie Hors-Concours [2](https://ww2.ac-poitiers.fr/lettres/#nb2) propose un **dispositif** assez inédit pour aborder la **lecture cursive** et qui répond aux deux objectifs évoqués ci-dessus.

HORS<br>COMCOURS

#### ● La proposition

Après inscription de votre classe, *Hors Concours* vous propose un **choix** de quarante œuvres. Ces dernières sont toutes issues d'une littérature très **contemporaine**, **francophone** et surtout, issue de l'édition **indépendante**.

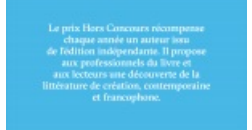

À l'ambition de faire lire des œuvres diverses, *Hors Concours* invite donc également élèves et enseignants à **découvrir l'édition indépendante** :

- pour les premiers, c'est l'occasion de **comprendre le monde du livre** et de **cerner le rôle d'une maison d'édition** dans le parcours d'une œuvre,
- pour les seconds, qui n'ont entre les mains que des ouvrages issus de gros éditeurs scolaires, c'est l'occasion de **se saisir d'un livre qui sort des sentiers battus**, par son allure ou son prix.

L'Académie permet de mettre en place au moins **deux temps** dans votre année consacrés au dispositif :

- 1. **la pré-sélection des 5 ouvrages retenus** à partir de 40 extraits représentatifs,
- 2. **la sélection d'une œuvre** parmi les 5 œuvres retenues dans la première phase.

À cela s'ajoutent **diverses activités** que vous pouvez mettre en place :

- la **présentation** et la **défense** d'un extrait au groupe-classe,
- la **rédaction** d'une critique sur Babelio [3](https://ww2.ac-poitiers.fr/lettres/#nb3) ,
- la **rencontre** avec l'un des auteurs.

#### Programme Inscriptions Argumentation AVANT SEPTEMBRE 2019 **2ème TRIMESTRE 2020** Les enseignants inscrivent leurs classes au prix Hors Concours Chaque élève lit les livres finalistes et publie une critique d'au des lycéens et choisissent une librairie ou une bibliothèque moins un des livres sur le réseau social de lecteurs Babélio. La classe organise un débat où chaque élève présente et défend À la rentrée, chaque classe recoit les extraits des textes de la son titre favori. Chaque classe vote collectivement pour son sélection sous forme de catalogue papier ou numérique, ainsi lauréat. qu'un guide pédagogique, support qui les accompagnera tout L'Académie Hors Concours annonce le lauréat du prix des au long de l'aventure. Lycéens en mai 2019 Littérature comparée Ateliers littéraires **Sème TRIMESTRE 2020 Ier TRIMESTRE 2019** Les élèves découvrent les 40 extraits de la sélection. Grâce aux Les auteurs, éditeurs et l'équipe de l'Académie Hors Concours exercices de littérature comparée, chaque élève vote viennent à la rencontre des élèves en classe ou dans la librairie / individuellement pour ses cing extraits favoris. bibliothèque partenaire. Ils proposent un atelier littéraire et Les 5 finalistes sont annoncés en janvier 2020 lors d'une invitent à la découverte des métiers du livre rencontre dans la librairie ou la bibliothèque partenaire.

Lecture comparée d'extraits, écriture de critiques et rencontre avec des auteurs représentent des véritables atouts pour inviter les élèves à construire une réception personnelle fine et décomplexée des œuvres

 L'année ayant été perturbée par la crise sanitaire, les deux dernières activités n'ont malheureusement pas été menées à l'échelle de la classe entière.

#### Quand la sélection de l'Académie Hors-Concours est amenée à l'oral du BAC par les élèves

Évidemment, et c'était l'ambition de l'enseignant, la **qualité** et la **diversité** des œuvres sélectionnées par l'Académie a permis aux élèves de se saisir de cet **espace de liberté** offert par le dispositif pour retenir leur œuvre favorite à l'oral du BAC, partie entretien donc.

Il est par ailleurs assez intéressant pour l'enseignant de **guider** les élèves dans leur préparation de l'entretien avec des œuvres qu'il ne connaît pas mais dont il a pu saisir les qualités littéraires grâce à la lecture de passages lors de la présélection, mais aussi grâce à la caution littéraire de l'Académie.

#### o Première phase

Après avoir inscrit votre classe, vous recevez avec votre collègue documentaliste les recueils d'extraits des quarante œuvres, soit sous format **papier**, soit sous format **numérique [4](https://ww2.ac-poitiers.fr/lettres/#nb4)** .

 Nous avions fait le choix du format papier par confort mais aussi pour permettre aux élèves, dans la deuxième phase, de réactiver leurs souvenirs de lecture, avant de prendre en main l'œuvre élue à titre individuel.

Comme le suggérait le dispositif, les élèves ont mené un travail de **lecture comparée** pour mener à bien leur présélection.

Dans un créneau de deux heures, l'enseignant épaulé par son collègue documentaliste, a organisé la lecture des extraits par petits groupes.

 Bien sûr, les élèves n'ont pas pu lire les quarante extraits. C'est pourquoi, l'enseignant avait, au préalable, réparti les quarante extraits parmi les groupes, ce qui supposait une lecture en amont de ce dernier.

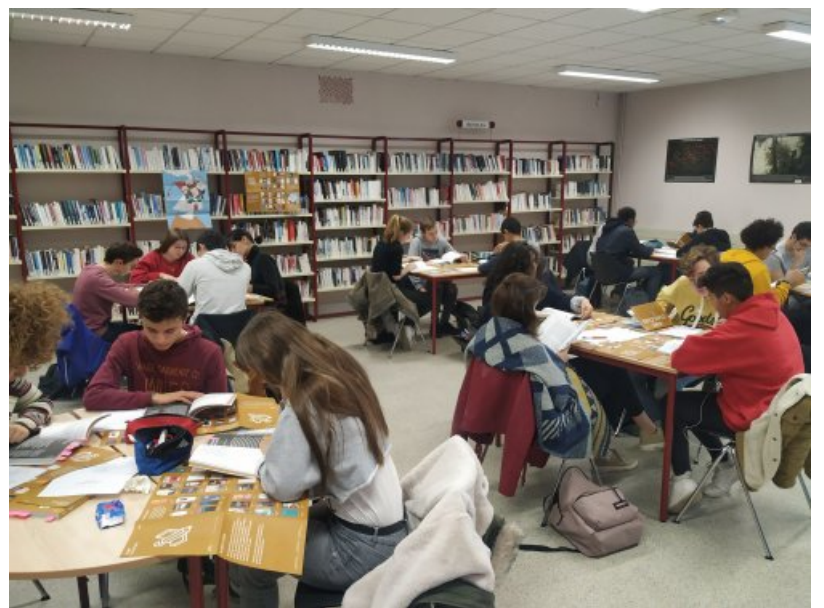

La classe répartie en petits comités de lecteurs

À l'aide d'un document établi par l'enseignant et du poster fourni par *Hors Concours*, les élèves dans leurs petits comités de lecture ont d'abord **sélectionné l'œuvre** dont l'extrait leur semblait le plus intéressant.

Temps de lecture et de discussion se sont donc succédés.

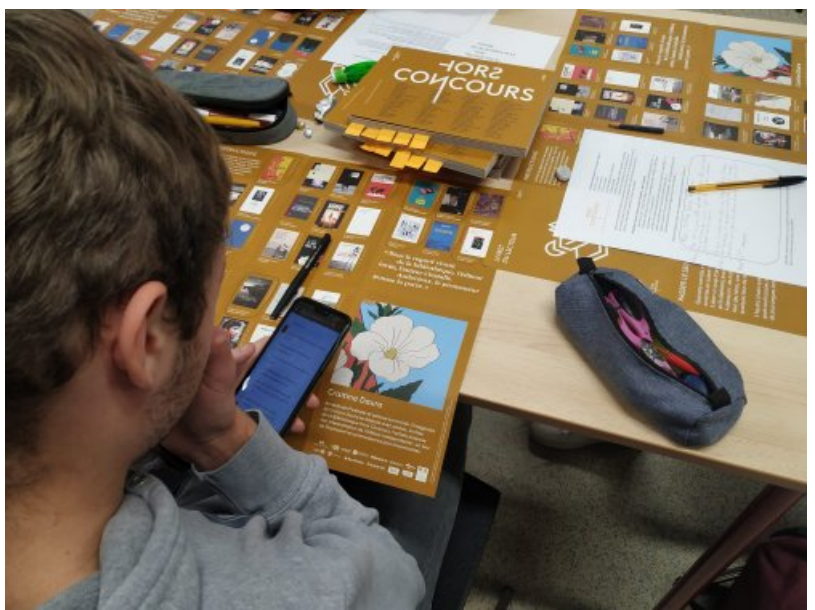

Au centre de la table, les anthologies de textes, les posters récapitulant les quarante œuvres

À l'aide d'un document fourni par l'enseignant, les élèves ont organisé leur **prestation orale** autour de leur choix qu'ils devaient **présenter** et **justifier**.

À partir d'une trame commune et de leur réception, les membres de chaque comité **construisent leurs propos** ; tous prendront ensuite la parole.

Cette activité très modeste constitue un avant-goût de l'entretien du BAC à petite échelle.

 Par ailleurs, elle revêt un véritable enjeu pour la suite de l'aventure du concours dans la mesure où les choix littéraires des élèves et leurs prestations orales vont permettre à leurs camarades de fonder leur vote dans cette phase de présélection.

#### Document [d'accompagnement](https://ww2.ac-poitiers.fr/lettres/sites/lettres/IMG/pdf/hors_concours_-_phase_1.pdf) réalisé par l'enseignant pour la séance (PDF de 149.7 ko)

Ce document d'accompagnement présente le dispositif, met en place les enjeux de la séance, propose un espace de notes personnelles de lecture et guide la première prestation des élèves sur l'oeuvre élue par le groupe

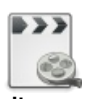

#### **Exemple de présentation d'une œuvre élue** [\(MPEG4](https://ww2.ac-poitiers.fr/lettres/sites/lettres/IMG/mp4/vid_20191213_114245.mp4) de 29.8 Mo)

Dernière prestation orale défendant *Macadam Butterfly* de Tara Lennart, édition Rue Des Promenades.

À l'issue des présentations orales des œuvres élues par chaque comité de lecture, l'enseignant laisse un **temps de réflexion et / ou de relecture des extraits** grâce aux anthologies des élèves.

Le **vote** se fait de manière individuelle via les téléphones portables des élèves.

L'enseignant a, au préalable, envoyé un mail à la classe qui indiquait le lien vers le formulaire de vote fourni par *Hors Concours*.

 Les petits comités de lecteurs entrent ainsi dans la communauté nationale de lycéens participant au jury scolaire de ce dispositif.

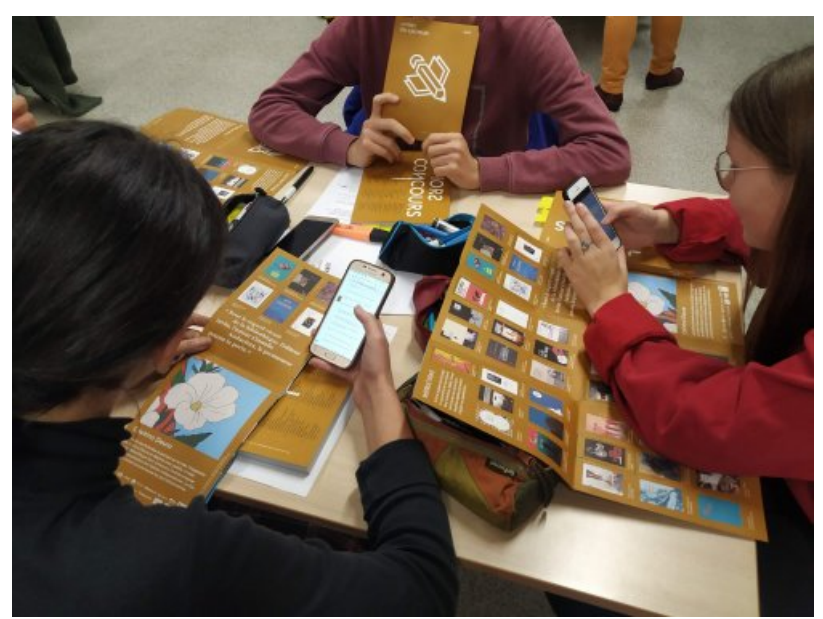

À portée de main, via leurs portables, les élèves deviennent officiellement jury scolaire pour l'Académie Hors Concours

#### **O** Seconde phase

Quelques semaines après le vote des élèves, vous obtenez la **liste des cinq œuvres sélectionnées**. Le collègue documentaliste, souvent en partenariat avec une libraire, commande les livres.

 Nous avons pris le parti de demander aux élèves de nous fournir leur **premier choix** quant à l'œuvre qu'ils souhaitaient lire en priorité : lire une des œuvres de la sélection au moins était une obligation pour les élèves. Les échanges volontaires de livres se sont faits ensuite naturellement entre élèves motivés.

À ce stade, après la lecture des œuvres et en dehors du contexte sanitaire, l'enseignant aurait mis en place l'**écriture des critiques sur Babelio**, activité qui sera expérimentée l'an prochain. Il en sera de même pour la **rencontre avec l'un des auteurs** programmée par *Hors Concours*.

 L'approche numérique de la critique sur Babelio organise et valorise les **critiques des élèves**, et l'approche humaine de la rencontre avec un auteur permet d'échanger avec un auteur et de prolonger la réflexion sur l'œuvre et sa genèse.

Malgré les aléas de l'année, 13 élèves sur 33 ont tout de même décidé de présenter l'une des œuvres de la sélection *Hors Concours* à l'entretien du BAC, preuve de l'engouement de la classe pour les œuvres et le projet.

Le professeur les a donc accompagnés, au même titre que leurs camarades ayant choisi une autre œuvre, grâce à un document préparatoire à l'entretien.

À cela, se sont ajoutés des échanges avec les élèves sur leur préparation d'entretien. Enfin, évidemment, les élèves ont mené un oral blanc sur la partie entretien.

**De** Document [d'accompagnement](https://ww2.ac-poitiers.fr/lettres/sites/lettres/IMG/pdf/preparer_l_entretien_-eaf.pdf) pour préparer l'entretien à l'oral du BAC de français (PDF de 85.5 ko) Ce document rappelle les modalités de l'épreuve, donne des clés pour nourrir et structurer la prise de parole en continu, propose des critères de réussite et enfin ouvre sur des questions pour l'échange. Un exemple de [préparation](https://ww2.ac-poitiers.fr/lettres/sites/lettres/IMG/pdf/entretien_oral_macadam_butterfly.pdf) de l'entretien d'une élève (PDF de 204.1 ko) Voici l'aboutissement des échanges entre élève et professeur pour préparer l'entretien

Enfin, l'année s'est soldée par le **vote des élèves**. Son format numérique a été largement facilitant : à l'aide d'un lien fourni par *Hors Concours*, les élèves ont pu voter à distance pour l'œuvre de leur choix.

 C'est Isabelle Minière avec *Je suis né laid* chez Serge Safran éditeur qui a été consacrée par le jury national constitué par les élèves.

#### ● Bilan

À plus d'un titre, l'expérience proposée par l'Académie fut porteuse :

- on apprécie la **variété**, la **qualité des œuvres**,
- on profite d'une organisation qui s'appuie sur **le numérique pour fédérer et valoriser les avis des élèves**,
- on crée peu à peu **les conditions de l'entretien du BAC** et l'expérience devient l'antichambre de l'examen,
- on transforme surtout les **élèves en jury littéraire** : ils gagnent légitimité et assurance dans leur réception des œuvres.

#### ● Bon à savoir

Renouveler l'opération semble être essentiel afin d'explorer tous les atouts du dispositif.

**C** Liens utiles

- Le site de l'Académie *[Hors-Concours](https://www.hors-concours.fr/)*
- $\blacktriangleright$  Le site [Babelio](https://www.babelio.com/)  $\mathbb{Z}^n$ , réseau social littéraire français

[\(1](https://ww2.ac-poitiers.fr/lettres/#nh1)) Merci à Mme Renaudin, documentaliste au lycée Maurice Genevoix de Bressuire, d'avoir permis à cette expérience d'être menée. [\(2](https://ww2.ac-poitiers.fr/lettres/#nh2)) [L'Académie](https://www.hors-concours.fr/a-propos) Hors Concours & est une association à but non-lucratif, destinée à valoriser les auteurs et les textes de l'édition indépendante. Elle développe le *prix Hors Concours* et le *prix Hors Concours des lycéens*.

[\(3](https://ww2.ac-poitiers.fr/lettres/#nh3)) [Babelio](https://www.babelio.com/) est un réseau social dédié aux livres et aux lecteurs. Il permet de créer et d'organiser sa bibliothèque en ligne, d'obtenir des informations sur des oeuvres, de partager et d'échanger ses goûts et impressions littéraires avec d'autres lecteurs [\(4](https://ww2.ac-poitiers.fr/lettres/#nh4)) Les extraits sont fournis au format [epub](https://fr.wikipedia.org/wiki/EPUB_(format)) $\mathbb{Z}$ .

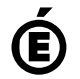

 **Académie de Poitiers** Avertissement : ce document est la reprise au format pdf d'un article proposé sur l'espace pédagogique de l'académie de Poitiers. Il ne peut en aucun cas être proposé au téléchargement ou à la consultation depuis un autre site.

5/5